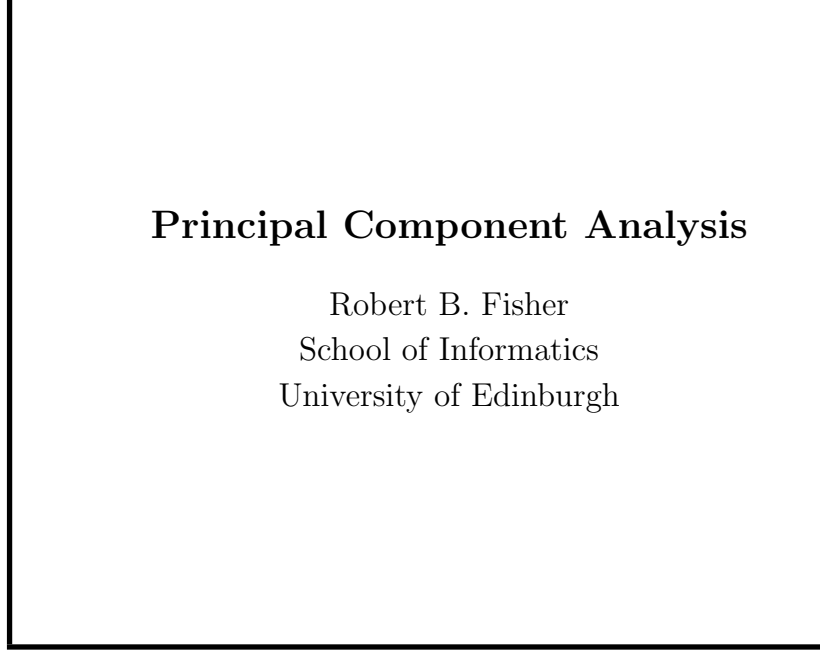

 $\odot$ 2014, School of Informatics, University of Edinburgh

Principal Component Analysis Review Slide 3/8

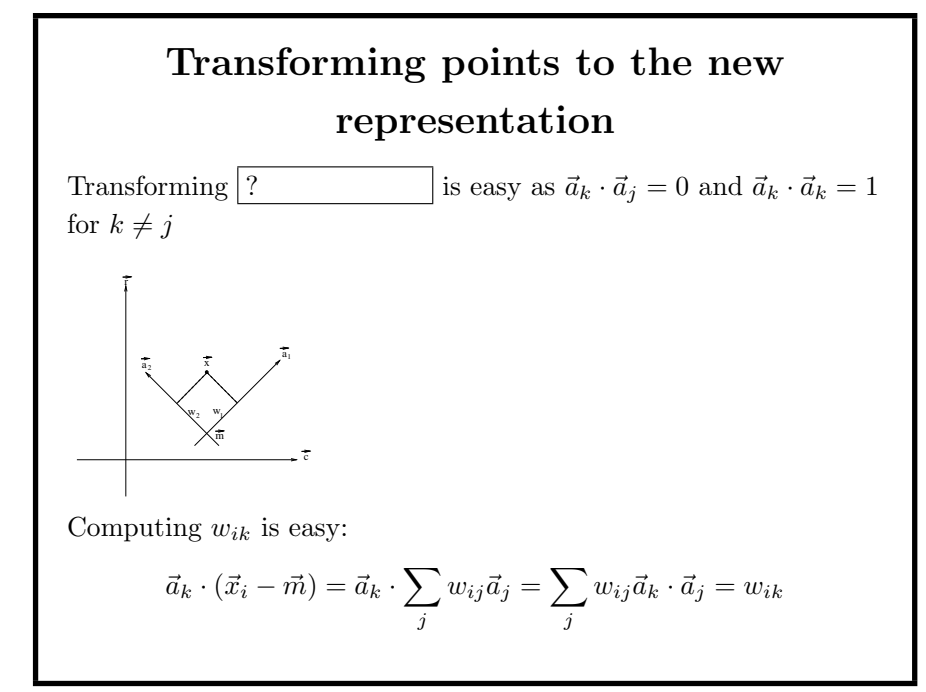

©2014, School of Informatics, University of Edinburgh

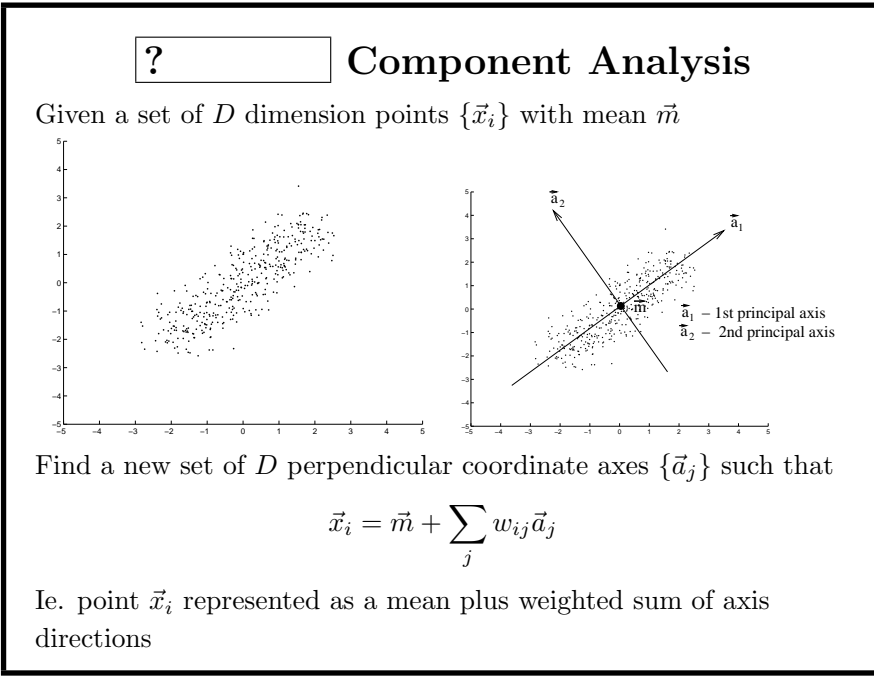

©2014, School of Informatics, University of Edinburgh

Principal Component Analysis Review Slide 4/8

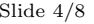

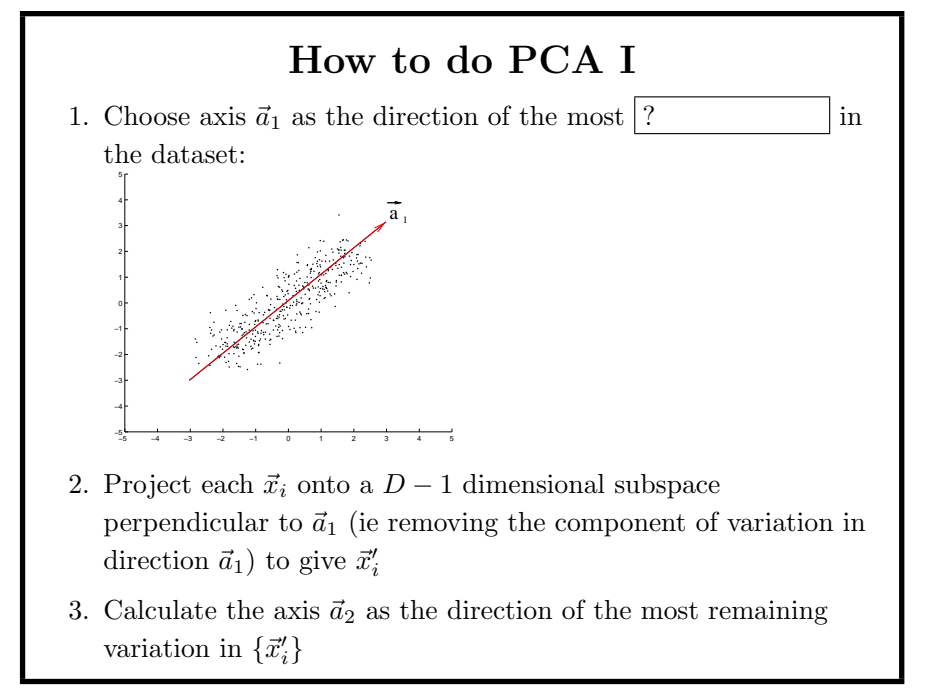

©2014, School of Informatics, University of Edinburgh

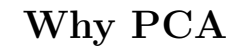

Many possible axis sets  $\{\vec{a}_i\}$ 

chooses axis directions  $\vec{a}_i$  in order of largest remaining variation

Gives an ordering on dimensions from most to least significant

Allows us to omit low significance axes. Eg, projecting  $\vec{a}_2$  gives:

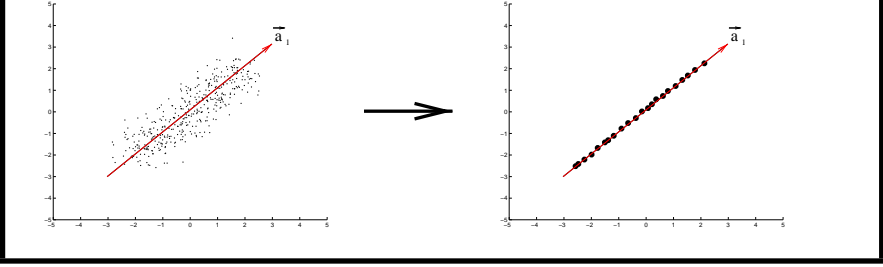

What We Have Learned

1. Using  $\left| \begin{array}{c} 2 \\ 1 \end{array} \right|$  to find the 'natural' axes

©2014, School of Informatics, University of Edinburgh

Principal Component Analysis Review Slide 8/8

of <sup>a</sup> dataset

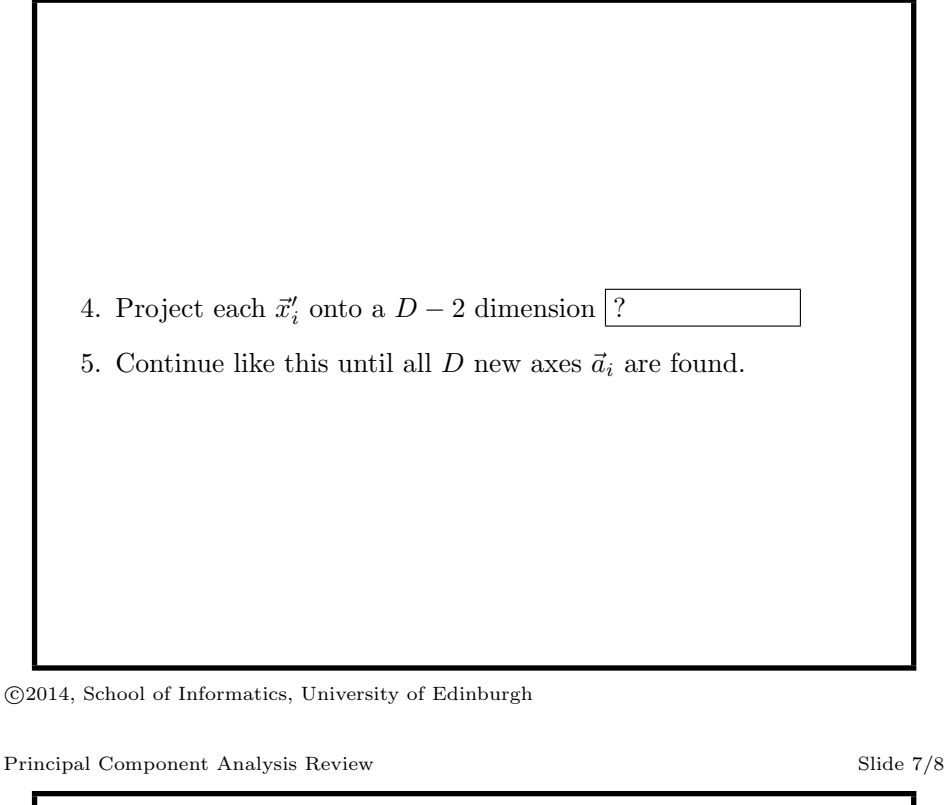

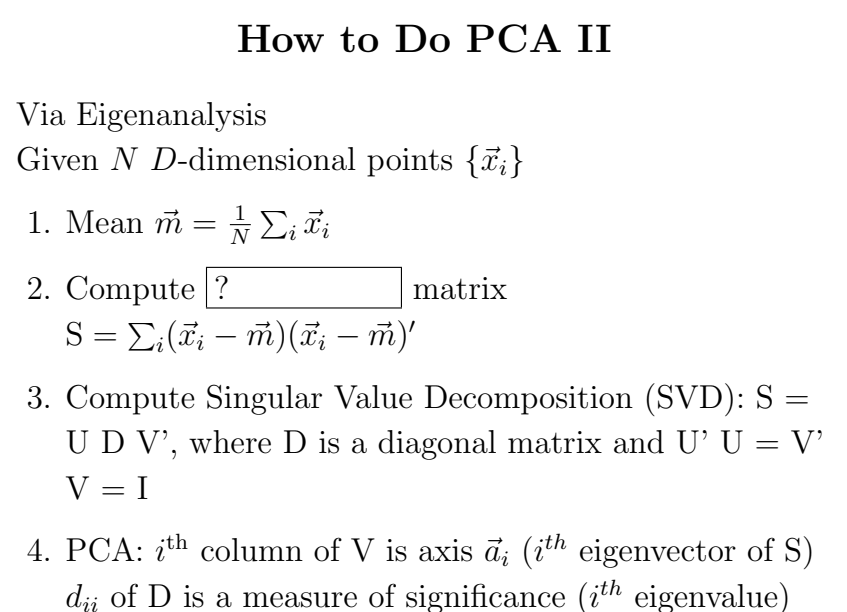

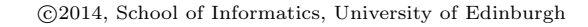

©2014, School of Informatics, University of Edinburgh

2. Algorithm for computing PCA